# **APLICACIÓN DE TÉCNICAS GEOESTADÍSTICAS EN LA ELABORACIÓN DE CARTOGRAFÍA DE EXISTENCIAS A ESCALA COMARCAL**

### ${\bf J.}$  Ramírez Cisneros'; A. Fernández-Manso<sup>2</sup>, J. Núñez Llamas', O. Fernández-Manso<sup>1</sup>, J. Blanco  $\mathbf{Martínez}\,{}^{1}\mathbf{y}$   $\mathbf{F.}$  Castedo  $\mathbf{Dorado}\,{}^{2}$

<sup>1</sup> TECNOSYLVA, SL. CEEI (Centro Europeo de Empresas e Innovación). Polígono Onzonilla. 24231- LEÓN (España). Correo electrónico: joaquin@tecnosylva.com. Web: www.tecnosylva.com <sup>2</sup> Grupo de Ingeniería y Planificación Rural. ETSI Agraria. Universidad de León. Campus del Bierzo. Carretera de Astorga, s/n. 24400-PONFERRADA (León, España). Correo electrónico: diajrc@unileon.es

#### **Resumen**

Con los datos de parcela del IFN 2 de la Sierra de la Demanda burgalesa, se han ensayado distintas técnicas de análisis geoestadístico para la obtención de resultados que sirvan de base para la planificación a escala comarcal de los recursos forestales. Los distintos métodos de interpolación se han confrontado mediante una validación cruzada, presentando en general una mayor precisión las técnicas geoestadísticas frente a las determinísticas. En concreto, los mejores resultados se han obtenido utilizando el método del cokriging universal. La implementación de este método ha permitido elaborar una cartografía a escala 1:50.000 de las existencias para toda el área de estudio, que se ha empleado parea desarrollar una herramienta de planificación forestal comarcal.

Palabras clave: *Planificación comarcal, SIG, IFN2, Cokriging*

### **INTRODUCCIÓN Y OBJETIVOS**

El estado selvícola de los ecosistemas forestales es resultado de la acción e interacción de múltiples factores cuyo elemento fundamental es la continuidad espacial. La aplicación de técnicas de extrapolación espacial de datos puntuales de variables del medio natural es la base del desarrollo de la geoestadística, el cual se ha visto impulsado con la aparición herramientas de integración con los SIG (Goo-VAERTS, 1997).

La posibilidad de obtener para la comarca de la Sierra de la Demanda burgalesa valores continuos de las variables dasocráticas muestreadas con indicación del error cometido, es una de las bases del modelo propuesto, lo que permitirá

aprovechar unos datos que de otra manera quedarían diluidos dentro del estrato correspondiente del IFN2 provincial.

El estudio que se presenta constituye una fase del proceso de datos con técnicas de SIG y teledetección que se ha llevado a cabo. En este caso, el objetivo final es evaluar los diferentes métodos de interpolación para obtener una superficie continua de datos procedentes de parcelas del IFN2, como parte esencial de una metodología flexible y económica para la estimación de la posibilidad de mejora de las masas de repoblación de *Pinus sylvestris* L. a escala comarcal, planteando un óptimo entre la economía de medios para llevarla a cabo e intentando minimizar las posibles fuentes de error en la estimación.

# **MATERIALES Y MÉTODOS**

La metodología planteada se basa en el uso de una combinación de aplicaciones de teledetección, SIG y geoestadística: definición de los estratos forestales mediante las imágenes de satélite Landsat ETM+, y estimación de las existencias mediante datos del IFN2 para extrapolarlos a todo territorio, recogiendo los resultados en una geodatabase diseñada a tal fin (SIG DEMANDA). Los resultados obtenidos se integran en un modelo que permite al gestor simular los distintos efectos que produce la aplicación de distintas normas selvícolas. Esto constituirá la base de una planificación a escala comarcal, con una primera aplicación consistente en la estimación de la posibilidad en cortas de mejora de los pinares de silvestre.

Es común a todos los estudios de análisis geoestadístico el planteamiento de dos etapas diferentes: el análisis estructural y la predicción espacial. El objetivo de la primera es la cuantificación de la correlación espacial a partir del variograma experimental, cuya modelización y ajuste nos conduce a la tipificación de la continuidad espacial de la variable de interés (NANOS et *al*., 2002).

Una vez analizada la existencia de la correlación espacial, se procede a realizar la estimación de la variable de interés (predicción espacial) mediante diferentes métodos geoestadísticos de interpolación (kriging o krigeado y el cokriging)

La inclusión de los datos en un SIG permitirá comparar los diferentes tipos de modelos geoestadísticos y comprobar cuál es el que mejor ajuste presenta. Después de un análisis estructural de los datos, la existencia o no de una correlación espacial de los mismos orientará los métodos de interpolación a emplear para la creación de superficies continuas en base a datos puntuales.

Realizar el análisis estadístico requiere los siguientes pasos (JOHNSTON et *al*., 2001):

- Exploración de los datos.
- Ajuste del modelo.
- Predicción de resultados.
- Contraste de errores.

Las variables dasocráticas empleadas en este trabajo han sido el número de pies (Np), el área

| <b>Técnicas</b><br>determinísticas                  | <b>Interpolador</b><br>exacto   | <b>Ventajas</b>                                                                                                    | Desventajas                                                                                                    | Tipos/<br><b>Parámetros</b>                                                                                                    |
|-----------------------------------------------------|---------------------------------|----------------------------------------------------------------------------------------------------|----------------------------------------------------------------------------------------------------|----------------------------------------------------------------------------------------------------|
| <b>INVERSA DE</b><br><b>LA DISTANCIA</b>            | Sí                              | Pocos<br>parámetros<br>a ajustar                                                                                                    | No dan predicción de errores,<br>genera "ojos de buey"<br>cerca de los datos                                             | p (factor de<br>potencia), radio<br>de búsqueda, n<br>$(n^{\circ}$ de puntos vecinos)                                                                   |
| <b>INTERPOLACIÓN</b><br>POLINÓMICA<br><b>GLOBAL</b> | N <sub>0</sub>                  | Pocos parámetros<br>a ajustar                                                                                                    | No dan predicción de errores,<br>pueden dar resultados muy<br>suavizados, datos en los<br>límites tienen gran influencia | p, n, radio<br>de búsqueda                                                                                                    |
| INTERPOLACIÓN<br>POLINÓMICA<br>LOCAL                | Sí                              | Más parámetros<br>a ajustar                                                                                                    | No dan predicción de errores,<br>pueden ser demasiado<br>automáticos                                                     | p, n, radio<br>de búsqueda                                                                                                    |
| <b>FUNCIONES</b><br>DE BASE<br><b>RADIAL</b>        | N <sub>0</sub>                  | Flexible y automático,<br>con algunas decisiones<br>sobre los parámetros<br>a ajustar                                                                                        | No dan predicción de errores,<br>pueden ser demasiado<br>automáticos                                                     | Tipos: Spline,<br>tensión<br>Parámetros: n.<br>radio de búsqueda                                                                                        |
| <b>Técnicas</b><br>geoestadísticas                  | <b>Interpolador</b><br>exacto   | Desventajas<br>Ventajas                                                                                                    | <b>Tipo</b>                                                                                                    | <b>Modelos</b>                                                                                                    |
| <b>KRIGING</b> /<br><b>COKRIGING</b>                | Sí<br>(sin medida<br>del error) | Deben realizarse<br>Muy flexibles,<br>da información<br>muchas decisiones<br>sobre la<br>sobre ajustes<br>correlación<br>de tendencia,<br>modelos,<br>espacial<br>parámetros | Ordinario,<br>simple,<br>universal,<br>indicador,<br>disyuntivo,<br>probabilístico                                       | Circular, esférico, tetraesféfico,<br>pentaesférico, exponencial,<br>gaussiano, cuadrátIco,<br>racional, efecto agujero,<br>K-Bessel, J-Bessel, estable |

*Tabla 1. Comparación entre modelos de extrapolación espacial y ajustes posibles (JOHNSTON et al., 2001)*

basimétrica (AB), el volumen con corteza (VCC) y el crecimiento corriente anual en volumen con corteza (IAVC), todos ellos referidos a la hectárea y obtenidos del proceso de las parcelas con el programa BASIFOR para la zona de estudio. Como datos de entrada se han seleccionado las 150 parcelas del IFN2 con presencia de pino silvestre en la Sierra de la Demanda y Montes de Oca de la provincia de Burgos, tomadas durante 1992.

#### **Exploración de los datos**

En esta fase se debe prestar atención a posibles datos erróneos, tendencia y distribución de los mismos, teniendo en cuenta que las técnicas geoestadísticas están orientadas a variables con una distribución normal.

Las herramientas que se han empleado son la estadística descriptiva de las variables, el análisis de histogramas, el análisis de la normalidad de los datos y los gráficos de tendencia. Para

| Método                               | Parámetro                             | Radio                   | n mínimo x<br>cuadrantes | Validación<br>cruzada: N |                | Validación<br>cruzada: AB |                | Validación<br>cruzada: VCC |               | Validación<br>cruzada: IAVC |                |
|--------------------------------------|---------------------------------------|-------------------------|--------------------------|--------------------------|----------------|---------------------------|----------------|----------------------------|---------------|-----------------------------|----------------|
|                                      |                                       | (m)                     | de                       | Error                    | <b>EMC</b>     | error                     | <b>EMC</b>     | error                      | <b>EMC</b>    | Error                       | <b>EMC</b>     |
|                                      |                                       |                         | búsqueda                 | medio                    |                | medio                     |                | medio                      |               | medio                       |                |
|                                      | $\mathbf{1}$                          | 4000                    | $2x4 - 4x4$              | 16,04                    | 667,9          | 0.3831                    | 13,17          | 2,12                       | 72,22         | 0.09843                     | 3,397          |
|                                      | $\overline{c}$                        | 4000                    | $2x4 - 4x4$              | 18,93                    | 686,7          | 0,4882                    | 13,18          | 2,54                       | 72,27         | 0,12500                     | 3,413          |
|                                      | 3                                     | 4000                    | $2x4 - 4x4$              | 23,12                    | 714,2          | 0,5279                    | 13,38          | 2,52                       | 73,11         | 0,13830                     | 3,476          |
| Inverso                              | $\mathbf{1}$                          | 4000                    | $2x4 - 8x4$              | 11,85                    | 662.7          | 0.2994                    | 13,24          | 1.68                       | 72,83         | 0.08662                     | 3,406          |
| de la                                | $\overline{c}$                        | 4000                    | $2x4 - 8x4$              | 15,68                    | 680,7          | 0,4082                    | 13,14          | 2,10                       | 72,22         | 0,10610                     | 3,393          |
| distancia                            | 3                                     | 4000                    | $2x4 - 8x4$              | 21,23                    | 709,3          | 0,4802                    | 13,31          | 2.25                       | 72,83         | 0,12120                     | 3,453          |
|                                      | $\mathbf{1}$                          | 8000                    | $2x4 - 12x4$             | 13,05                    | 655.2          | 0,3253                    | 13,33          | 1.78                       | 72.59         | 0.09132                     | 3,428          |
|                                      | $\overline{c}$                        | 8000                    | $2x4 - 12x4$             | 18,99                    | 670,0          | 0,4945                    | 13,04          | 2,46                       | 71,34         | 0,13120                     | 3,371          |
|                                      | $\overline{3}$                        | 8000                    | $2x4 - 12x4$             | 23,72                    | 702,6          | 0,5556                    | 13,18          | 2,57                       | 71,97         | 0,14600                     | 3,427          |
|                                      |                                       |                         |                          |                          |                |                           |                |                            |               |                             |                |
| $\mathbf{1}$<br>Interpolación        |                                       |                         | Ninguno                  | 0,82                     | 683.7          | 0.0450                    | 14,55          | 0.28                       | 79.29         | 0.00870                     | 3,686          |
| global                               | $\overline{c}$<br>polinómica<br>3     |                         | Ninguno                  | 0,41<br>$-0,37$          | 673.6<br>664,5 | $-0.0130$<br>$-0,0569$    | 13,86<br>13,98 | $-0,09$<br>$-0,31$         | 74,75<br>75,9 | $-0.00020$<br>$-0,00784$    | 3,612<br>3,573 |
| Interpolación                        | Ninguno<br>$\mathbf{1}$<br>100% Local |                         |                          | $-6,25$                  | 658.8          | $-0.7275$                 | 13,53          | $-3,17$                    | 73,47         | $-0,13291$                  | 3,475          |
| polinómica                           | $\overline{2}$<br>100% Local          |                         |                          | $-0.31$                  | 661.5          | 0,2440                    | 13,66          | 1,66                       | 74,08         | 0,02595                     | 3,497          |
| local                                | 3<br>100% Local                       |                         |                          | 0,08                     | 664,9          | 0,1328                    | 13,77          | 0,63                       | 74,75         | 0,04096                     | 3,526          |
|                                      |                                       |                         |                          |                          |                |                           |                |                            |               |                             |                |
| <b>Funciones</b>                     | Parámetro                             | Radio (m)<br>n mínimo x |                          | Validación<br>cruzada: N |                | Validación<br>cruzada: AB |                | Validación<br>cruzada: VCC |               | Validación<br>cruzada: IAVC |                |
| de base<br>radial                    |                                       |                         | cuadrantes               |                          |                |                           |                |                            |               |                             |                |
|                                      |                                       |                         | de<br>búsqueda           | Error<br>medio           | <b>EMC</b>     | error<br>medio            | <b>EMC</b>     | error<br>medio             | <b>EMC</b>    | Error<br>medio              | <b>EMC</b>     |
|                                      | Spline completamente regularizada     |                         |                          |                          |                |                           |                |                            |               |                             |                |
|                                      | 0,0090255                             | 8000                    | $2x4 - 12x4$             | 6,24                     | 686.7          | 0,2162                    | 13,00          | 1,16                       | 70,95         | 0,05204                     | 3,392          |
| Spline con tensión Multicuadrática   |                                       |                         |                          |                          |                |                           |                |                            |               |                             |                |
|                                      | 0,013                                 | 8000                    | $2x4 - 12x4$             | 5.01                     | 674.2          | 0.1948                    | 12.95          | 1.10                       | 70.81         | 0.04546                     | 3,364          |
|                                      | $\theta$                              | 8000                    | $2x4 - 12x4$             | 10,81                    | 742,8          | 0,2572                    | 13,68          | 1,21                       | 74,31         | 0,07398                     | 3,621          |
| Multicuadrática Inversa por variable |                                       |                         |                          |                          |                |                           |                |                            |               |                             |                |
|                                      |                                       | 8000                    | $2x4 - 12x4$             | p(N) 152,4               |                | P(AB) 375,63              |                |                            | P(VCC) 444,31 | P(IAVC) 284,23              |                |
|                                      |                                       |                         |                          | 4,61                     | 652,0          | 0,2500                    | 12,89          | 4,61                       | 652,21        | 0,25001                     | 12,892         |
| Thin plate spline                    |                                       | 8000                    | $2x4 - 12x4$             | 25,61                    | 863,3          | 0,4507                    | 15,60          | 25,61                      | 863,3         | 0,45074                     | 15,612         |
|                                      | 1                                     |                         |                          |                          |                |                           |                |                            |               |                             |                |

*Tabla 2. Resultados de la interpolación con técnicas determinísticas. Unidades: N: pies/ha, AB: m2 /ha, VCC: m3 /ha, IAVC: m3 /ha/a*

cada una de las variables a extrapolar, se efectuó esta exploración con el empleo de la extensión GEOSTATISTICAL ANALYST DE ARCGISTM.

#### **Ajuste de modelo**

Para cada una de las variables, se ajustaron modelos empleando las distintas técnicas determinísticas y geoestadísticas, y en estas se probaron distintos modelos de variograma.

#### **Predicción de resultados y contraste de errores**

Una vez ajustados los modelos (28 en total para cada una de las cuatro variables), se comparó su grado de utilidad realizando una validación cruzada de los resultados.

# **RESULTADOS Y DISCUSIÓN**

Para cada uno de los métodos aplicados sobre las cuatro variables, se presentan los resultados y errores obtenidos con la validación cruzada de datos para una amplia gama de parámetros, que permiten una comparación de la efectividad de cada uno de ellos. Esta técnica consiste en la comparación de los resultados entre el modelo ajustado y la variable observada eliminando la observación tomada, lo cual constituye una base objetiva para la elección del método definitivo para emplear en este tipo de análisis.

Para poder comprobar de una manera visual las diferencias entre los distintos métodos, la figura 1 presenta los resultados cartográficos de cada uno de los métodos ensayados.

De todos los métodos aplicados, se puede observar que entre los determinísticos, son las funciones de base radial las que mejores resultados ofrecen. Los métodos geoestadísticos ofrecen unos errores de menor magnitud que los determinísticos, obteniéndose los mejores resultados aplicando las técnicas de cokriging, principalmente los modelos simple y universal. Se ha realizado un análisis de correlación entre las distintas variables que se toman con el IFN2 y se ha empleado como variable secundaria en el cokriging aquellas que indicaban una mayor correlación sin ser derivadas unas de otras. Para la interpolación de la densidad se ha empleado el crecimiento corriente anual en volumen con corteza como variable secundaria, obteniéndose unos errores medios un 20% menores que en cualquiera del resto de los métodos. Para las demás variables, se ha empleado como variable secundaria la altura del árbol.

|                     | Modelo                 | Transfor-      | Elimina-             | Radio<br>$(m)$ y n      | Validación<br>cruzada: N |            | Validación<br>cruzada: AB |            | Validación<br>cruzada: VCC |            | Validación<br>cruzada: IAVC |            |
|---------------------|------------------------|----------------|----------------------|-------------------------|--------------------------|------------|---------------------------|------------|----------------------------|------------|-----------------------------|------------|
|                     |                        | mación         | ción de<br>tendencia | mínimo x<br>cuadrantes  | Error<br>medio           | <b>EMC</b> | error<br>medio            | <b>EMC</b> | error<br>medio             | <b>EMC</b> | Error<br>medio              | <b>EMC</b> |
| <b>b</b><br>Kriging | Ordinario<br>/Esférico | N <sub>0</sub> | No                   | $8000 - 2x4$<br>$-12x4$ | 3,74                     | 655.0      | 0.2085                    | 13.04      | 1,08                       | 71.01      | 0.04603                     | 3,372      |
|                     | Ordinario<br>/Esférico | N <sub>0</sub> | Cte.                 | $8000 - 2x4$<br>$-12x4$ | 5,52                     | 657.8      | 0.0328                    | 13.09      | $-0.05$                    | 71.64      | 0.02758                     | 3,387      |
|                     | Simple                 | N <sub>0</sub> | N <sub>0</sub>       | $8000 - 2x4$<br>$-12x4$ | 14,39                    | 651.6      | 0.5514                    | 13.01      | 2,54                       | 70.98      | 0.13451                     | 3.363      |
|                     | Universal              | N <sub>0</sub> | Cte.                 | $8000 - 2x4$<br>$-12x4$ | 3.84                     | 655.3      | 0.2085                    | 13.04      | 1,08                       | 71.01      | 0.04635                     | 3.357      |
| okriging<br>ت       | Ordinario<br>/Esférico | N <sub>0</sub> | No                   | $8000 - 2x4$<br>$-12x4$ | 4.48                     | 536.4      | 0,2551                    | 11.1       | 1,48                       | 59.38      | 0.06718                     | 3,017      |
|                     | Ordinario<br>/Esférico | N <sub>0</sub> | Cte.                 | 8000-2x4<br>$-12x4$     | 3.97                     | 662,2      | 0.0328                    | 13.09      | $-0.05$                    | 71.64      | 0.01112                     | 2.763      |
|                     | Simple<br>/Esférico    | N <sub>0</sub> | No                   | $8000 - 2x4$<br>$-12x4$ | 10,21                    | 518.6      | 0.3345                    | 10.6       | 1,53                       | 58.31      | 0.07863                     | 3,025      |
|                     | Universal<br>/Esférico | N <sub>0</sub> | Cte.                 | 8000-2x4<br>$-12x4$     | 5,34                     | 511,2      | 0,2551                    | 11,1       | 1,48                       | 59,38      | 0.00777                     | 2,756      |

*Tabla 3. Resultados de la interpolación con técnicas geoestadísticas. Unidades: N: pies/ha, AB: m2 /ha, VCC: m3 /ha, IAVC: m3 /ha/a*

Los resultados obtenidos con la interpolación definitiva se presentan en la figura 2, tras haber sido referidos exclusivamente a los estratos de pinar de los montes de estudio.

Aplicaciones actuales y cercanas al objeto de estudio son los trabajos para la elaboración del Mapa de Aprovechamientos y Cultivos de España a escala 1:50.000, en el que se empleó el método de krigeado para la modelización de los datos climatológicos procedentes de las estaciones meteorológicas. NANOS (2001) desarrolla las posibilidades de estos métodos y realiza mapas de predicción espacial para los montes de Coca y Cuéllar (Segovia) a partir de los datos de parcelas del IFN2.

También en esta línea se halla la iniciativa de BLODGETT et *al*., (2000), centrada en la integración de los datos procedentes de inventario forestal e imágenes LANDSAT ETM+ para la caracterización de bosques a escala regional en el Parque Nacional de Yellowstone.

#### **CONCLUSIONES**

Los mejores resultados se han obtenido mediante el empleo de cokriging, principalmente los modelos simple y universal, gracias a que la interpolación de la variable se realiza apoyándose en otras que están relacionadas espacialmente.

Los resultados que se han obtenido demuestran que la metodología presentada devuelve valores fiables, precisos y reales, más aún si se tiene en cuenta que la escala final de presentación de los mismos es la comarcal. En este sentido, el IFN y la geoestadística constituyen el binomio adecuado de cara a la obtención de una precisión suficiente, unido a la economía de medios, necesarios para los estudios a la escala mencionada.

Es la continuidad de los valores obtenidos la que otorga mejores resultados que las superficies discretas, siendo un método factible para la explotación de datos de inventarios tradicionales. La extrapolación de estos datos a las unidades dasocráticas resulta más preciso que el actual uso de los valores medios de las parcelas.

## **BIBLIOGRAFÍA**

- BLODGETT, C.; JAKUBAUSKAS, M.; PRICE, K & MARTINKO, E.; 2000. Remote Sensing-based Geostatistical Modeling of Forest Canopy Structure. *ASPRS 2000 Annual Conference*. Washington, D.C. [en línea]. Disponible en http://www.kars.ukans.edu/ forest/forest\_procpubs.html [Consulta: 20 julio 2003]
- GOOVAERTS; 1997. *Geostatistics for Natural Resources Evaluation*. Oxford University Press. Oxford.
- JOHNSTON, K.; VER HOEF, J.M.; KRIVORUCHKO, K. & LUCAS, N.; 2001. *Using ArcGISTM Geostatistical Analyst.* Redlands. ESRI.
- NANOS, N.; 2001. *Variabilidad y modelización geoestadística de producción de resina y madera de Pinus pinaster Ait. en los montes de Segovia*. Tesis Doctoral. Universidad Politécnica de Madrid. Madrid.
- NANOS, N.; GIL, L. Y MONTERO, G.; 2002. Análisis espacial de los datos del Inventario Forestal Nacional utilizando técnicas geoestadísticas. *En*: F. Bravo, M. Del Río y C. Del Peso (eds.), *El Inventario Forestal Nacional Elemento Clave para la Gestión Forestal Sostenible*: 149-158. Fundación General de la Universidad de Valladolid. Madrid.
- RÍO, M.; RIVAS, J.C.; CONDÉS, S.; MARTÍNEZ MILLÁN, J.; MONTERO, G.; CAÑELLAS, I.; ORDÓÑEZ, C.; PANDO, V.; SAN MARTÍN, R. Y BRAVO, F.; 2001. Basifor: Aplicación informática para el manejo de bases de datos del segundo inventario forestal nacional. *En*: Junta de Andalucía-S.E.C.F. (eds.), *Actas del III Congreso Forestal Español-Sierra Nevada 2001*, IV: 49-54. Coria Gráficas. Sevilla.

# **APLICACIÓN DE TÉCNICAS GEOESTADÍSTICAS EN LA ELABORACIÓN DE CARTOGRAFÍA DE EXISTENCIAS A ESCALA COMARCAL**

## **J. Ramírez Cisneros, A. Fernández-Manso, J. Núñez Llamas, O. Fernández-Manso, J. Blanco Martínez y F. Castedo Dorado**

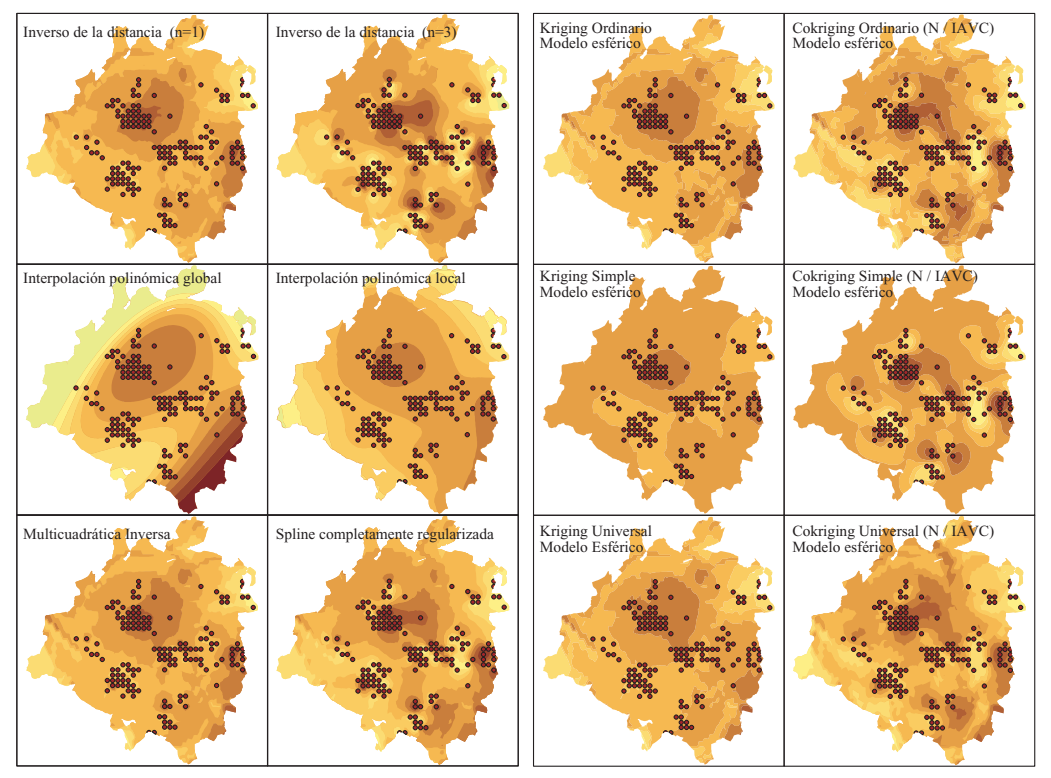

*Figura 1. Aplicación de métodos de interpolación determinísticos para la densidad de pino silvestre en la Sª de la Demanda y Montes de Oca*

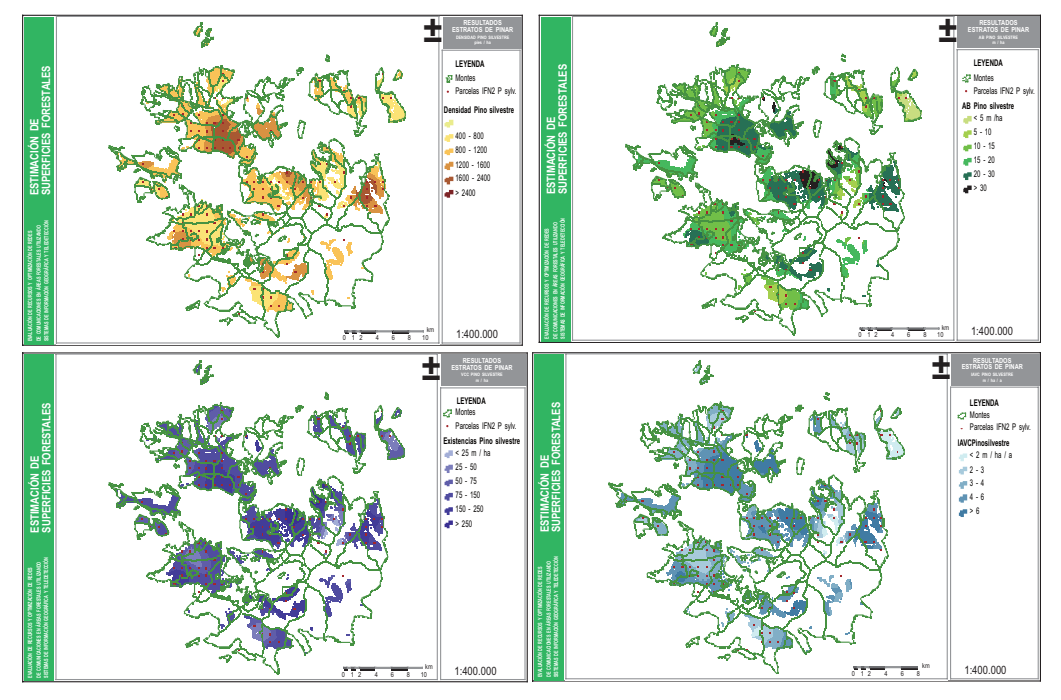

*Figura 2. Resultados de densidad, área basimétrica, VCC y IAVC para el pino silvestre en la zona de estudio. Parámetros: cokriging simple esférico, variable secundaria Ho, radio de búsqueda 8.000 m, 12 puntos mínimos, 2 por cuadrante en el resto.*